## **Projeto de Experimentos**

– **O uso de Projeto de Experimentos conduz a uma seqüência estruturada de ensaios, que assegura o máximo de informação com um gasto mínimo de tempo/dinheiro.**

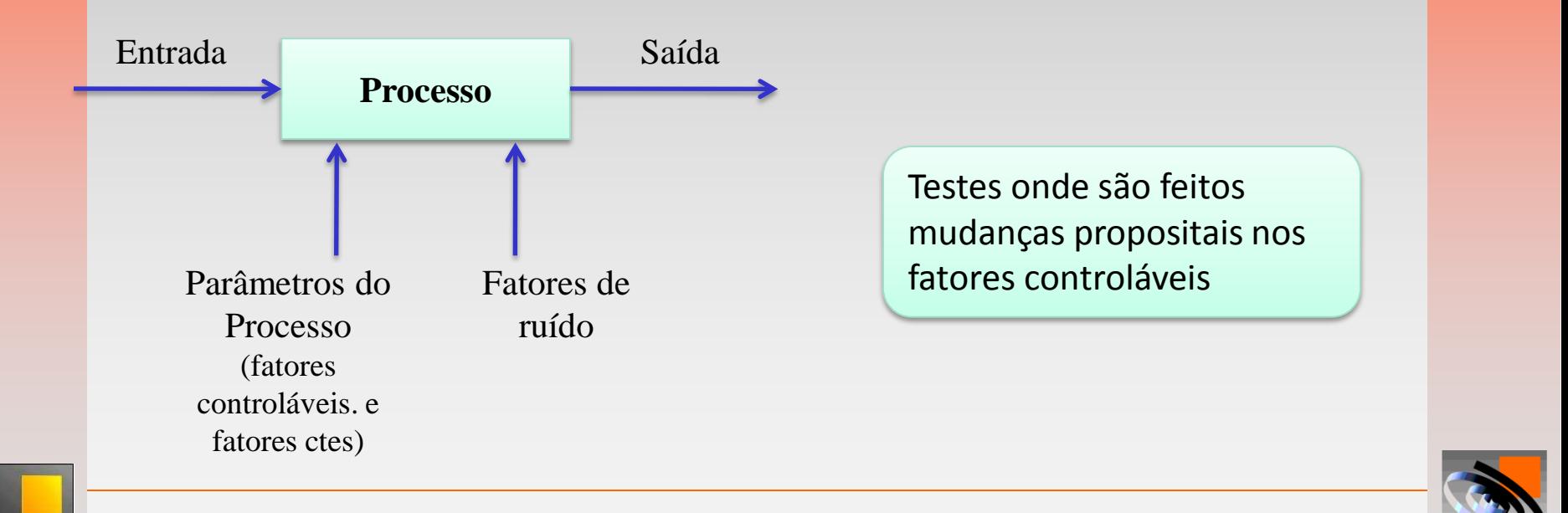

## **Análise de Variância - ANOVA**

- **A análise de variância é a metodologia estatística que avalia a significância dos diversos fatores e interações.**
- **Há suposições básicas para validar a análise de variância:**
	- **Distribuição normal dos dados.**
	- **Homogeneidade das variâncias (em cada grupo) aleatoriedade dos erros.**
	- **Aditividade dos efeitos.**
	- **Independência estatística dos valores observados (sem correlação).**

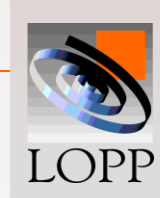

## **Análise de Variância**

- **Se as suposições de normalidade e homogeneidade não forem satisfeitas, o resultado da análise de variância deixa de ser exato, e passa a ser aproximado.**
- **Em raras situações a suposição de aditividade dos efeitos não é satisfeita. Nesse caso, uma transformação dos dados (log, , etc.) pode recuperar a aditividade e permitir uma análise mais precisa.**
- **A independência estatística dos valores observados é obtida com o uso da aleatorização.**

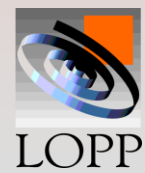

## **One Way ANOVA**

**Experimentos que envolvem:**

- **1 Variável de Resposta**
- **1 Fator Controlável a vários níveis**

**Objetivo:**

**Identificar se os valores da variável de resposta medidos nos diversos níveis diferem entre si devido ao efeito do fator controlável.**

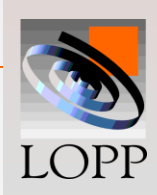

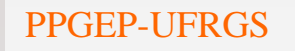

## **One-Way ANOVA**

**2 tipos de experimentos:** 

–**Fatores Controláveis a níveis fixos** 

**(Por ex., 5 valores de temperatura)**

–**Fatores Controláveis a níveis aleatórios**

**(Por ex., 3 lotes escolhidos ao acaso)**

Nunca mais será possível ter os mesmos fatores controláveis

É possível repetir o ensaio tempos depois, basta utilizar os níveis dos FC escolhidos

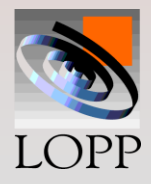

# **A ANÁLISE DE VARIÂNCIA (ANOVA)**

**Formulação matemática do problema:**

### **Modelo Estatístico:**

onde:  $\mu$  é a média geral;  $\overline{ }$   $\overline{ }$ 

- **j é o efeito do grupo j;**
- <sup>E</sup>ij é um erro aleatório.

### **Hipóteses:**

**Ho: não há diferenças significativas entre os grupos;**

**H1: há diferenças significativas entre os grupos.**

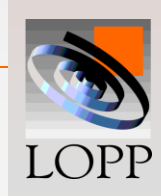

## **One-Way ANOVA**

### **Disposição dos dados:**

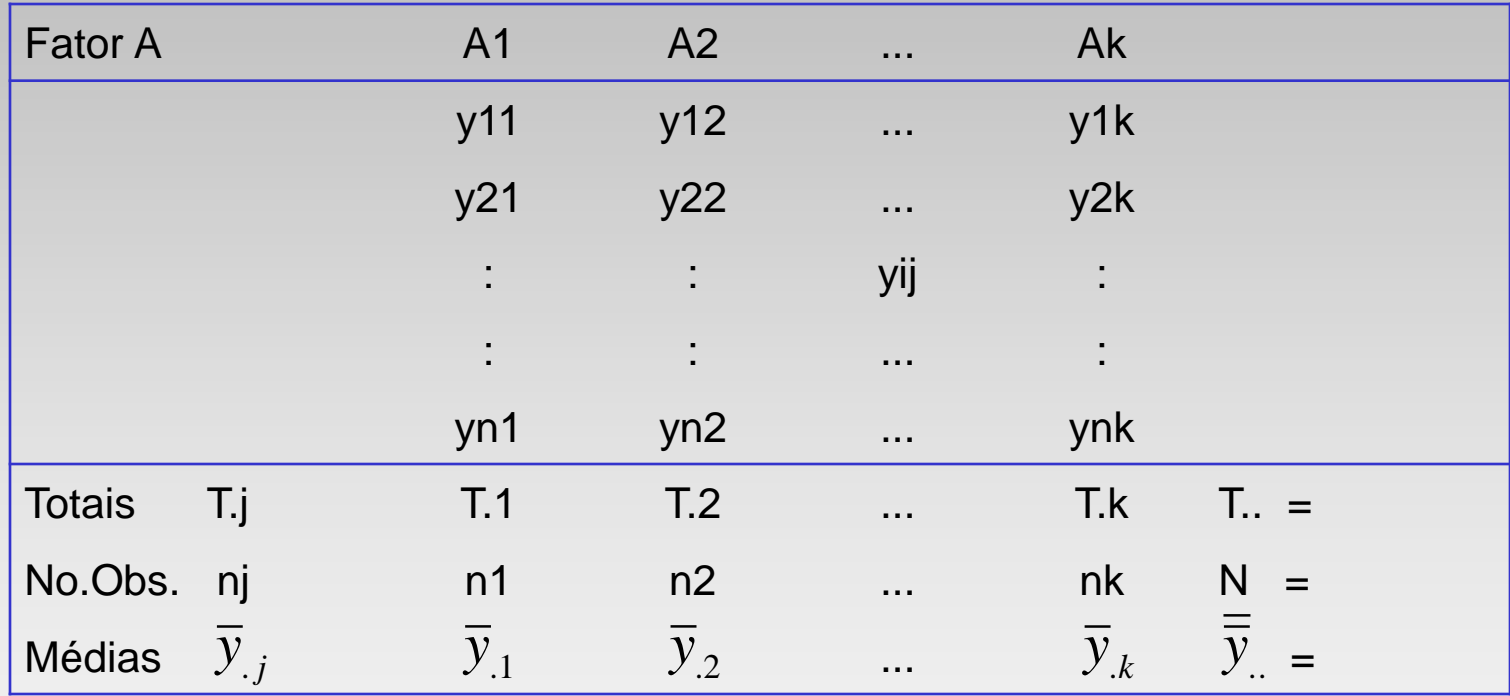

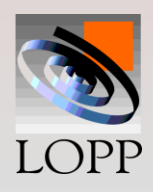

## **One-Way ANOVA**

**Exemplo: Um profissional deseja estudar se a temperatura ambiente influencia na produtividade dos funcionários. Para isso realizou três medidas de produtividade (peças/hora) em três temperaturas diferentes.**

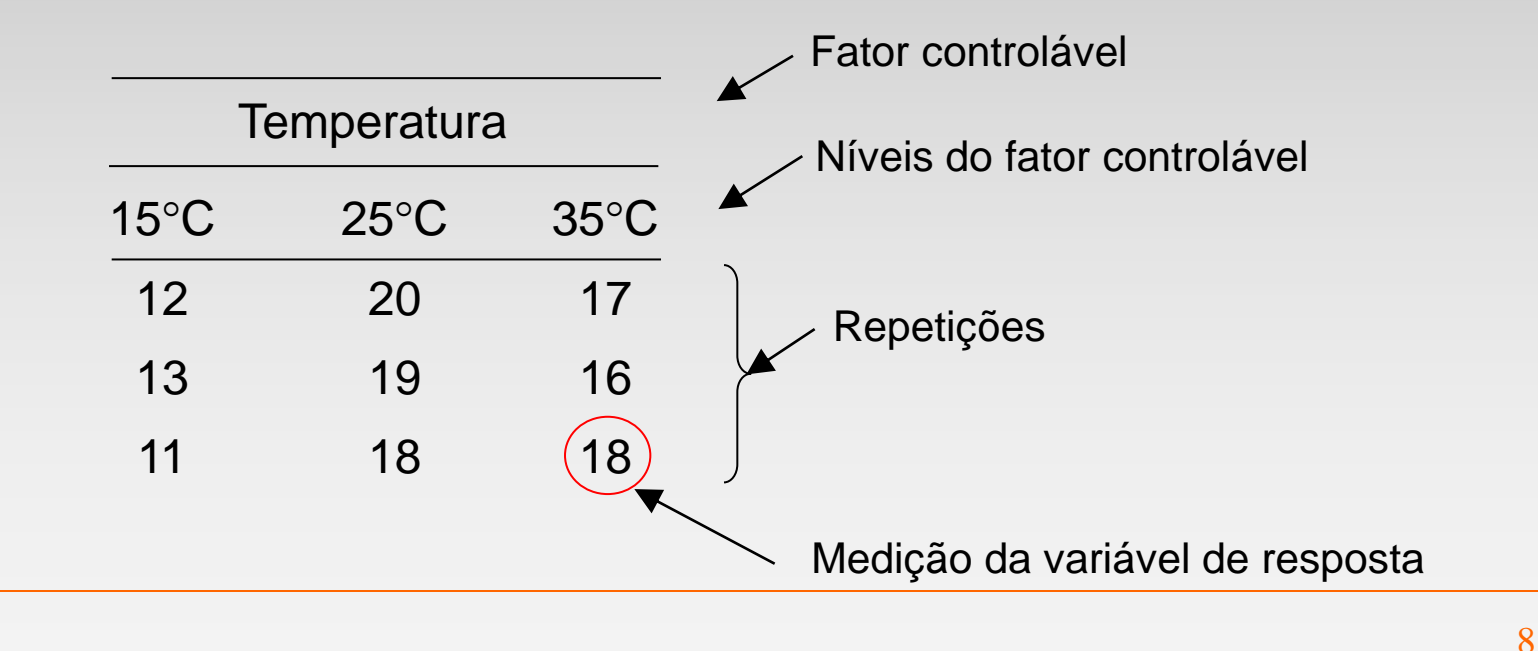

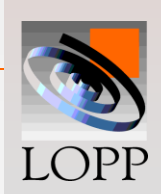

## **Exemplo: One-Way ANOVA**

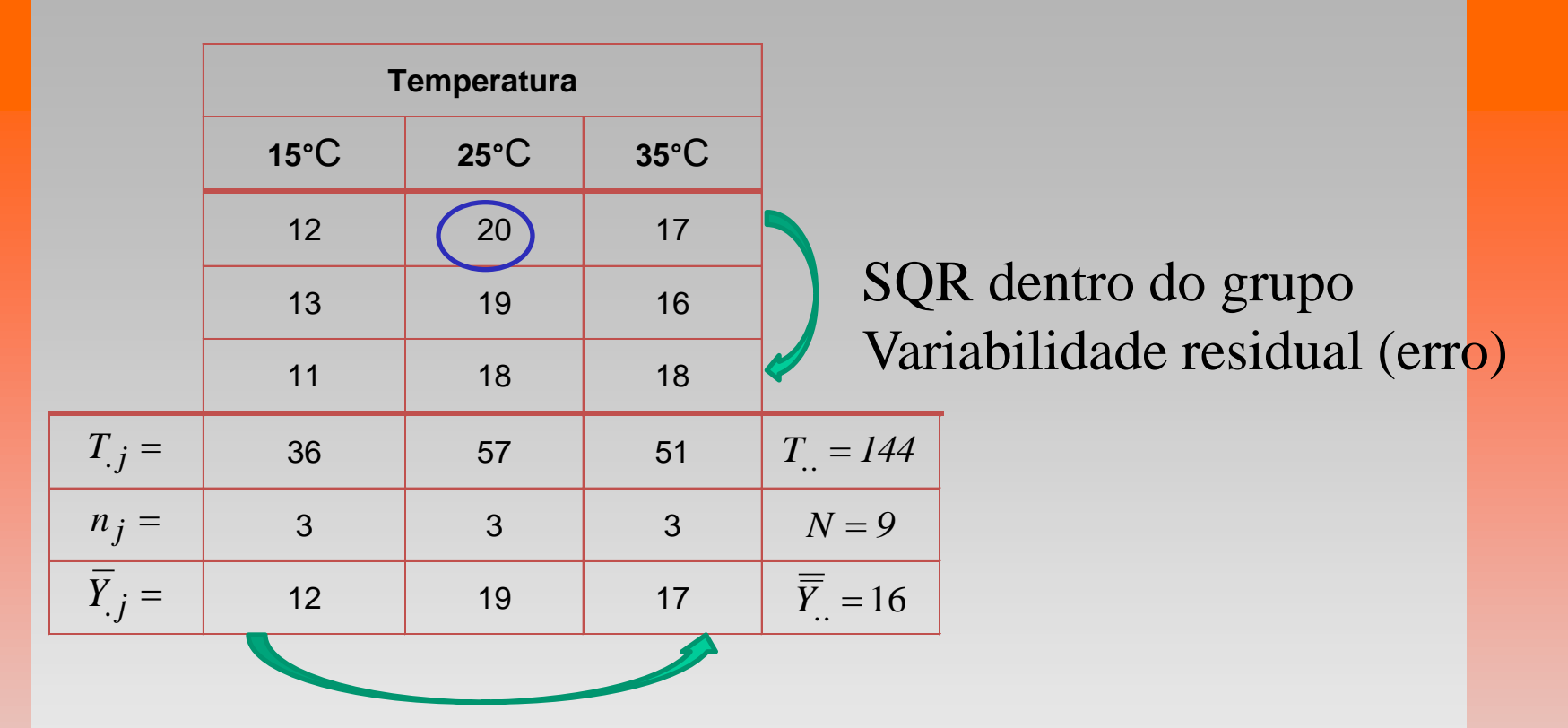

SQG= Variabilidade entre grupos (fator controlável)

SQT = SQG grupo + SQR resíduo

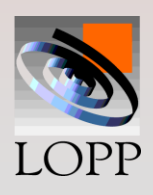

## **Decomposição da variabilidade**

$$
Y_{ij}=20
$$
\n
$$
Y_{ij}=20-16=4
$$
\n
$$
Y_{ij} = \frac{19}{16} = \frac{19-16=3}{16}
$$
\n
$$
Y_{ij} = \frac{19}{16} = \frac{19-16=3}{16}
$$
\n
$$
Y_{ij} = \frac{15}{16}
$$
\n
$$
Y_{ij} = \mu + \tau_j + \varepsilon_{ij}
$$
\n
$$
Y_{ij} = 16 + 3 + 1
$$
\n
$$
Y_{ij} = \frac{15}{16} = \frac{15}{16}
$$
\n
$$
Y_{ij} = \frac{15}{16} = \frac{15}{16}
$$
\n
$$
Y_{ij} = \frac{15}{16} = \frac{15}{16}
$$
\n
$$
Y_{ij} = \frac{15}{16} = \frac{15}{16}
$$
\n
$$
Y_{ij} = \frac{15}{16} = \frac{15}{16}
$$
\n
$$
Y_{ij} = \frac{15}{16} = \frac{15}{16}
$$
\n
$$
Y_{ij} = \frac{15}{16} = \frac{15}{16}
$$
\n
$$
Y_{ij} = \frac{15}{16} = \frac{15}{16}
$$
\n
$$
Y_{ij} = \frac{15}{16} = \frac{15}{16}
$$
\n
$$
Y_{ij} = \frac{15}{16} = \frac{15}{16}
$$
\n
$$
Y_{ij} = \frac{15}{16} = \frac{15}{16}
$$
\n
$$
Y_{ij} = \frac{15}{16} = \frac{15}{16}
$$
\n
$$
Y_{ij} = \frac{15}{16} = \frac{15}{16}
$$
\n
$$
Y_{ij} = \frac{15}{16} = \frac{15}{16}
$$
\n
$$
Y_{ij} = \frac{15}{16} = \frac{15}{16}
$$
\n
$$
Y_{ij} = \frac{15}{16} = \frac{15}{16}
$$
\n
$$
Y_{ij} = \frac{15}{16} = \frac{15}{16}
$$
\n
$$
Y_{ij} = \frac{15
$$

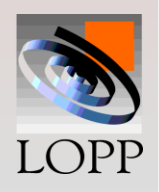

**Decomposição dos resíduos:**

$$
(Y_{ij} - \overline{Y}_{..}) = (\overline{Y}_{..} - \overline{Y}_{..}) + (Y_{ij} \overline{Y}_{..})
$$

**Elevando ao quadrado e somando:**

$$
\Sigma (Y_{ij} - \overline{Y}_{..})^2 = \Sigma n (\overline{Y}_{.j} - \overline{Y}_{..})^2 + \Sigma (Y_{ij} \overline{Y}_{.j})^2
$$

 $SQT = SQG + SQR$ 

**Graus de Liberdade:**

 $(N - 1) = (K - 1) + (N - K)$ 

**Médias quadradas ou variâncias:**

**MQG (entre grupos-fator) = SQG / (K - 1) MQR (dentro do grupo-erro ) = SQR / (N - K)**

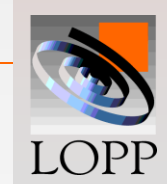

### **O Teste F compara as duas variâncias:**

$$
F_{calc} = \frac{Variância entre grupos}{Variância dentro do grupo} = \frac{MQG(fator)}{MQR(erro)}
$$

**Se o Fcalc = 1, conclui-se que não há diferenças significativas entre os grupos pois E [MQG] = E [MQR]** 

**logo não rejeita-se H<sup>o</sup> pois não há evidências suficientes para comprovar que as médias diferem entre si, logo não tem evidências suficientes para afirmar que a temperatura tenha efeito significativo**

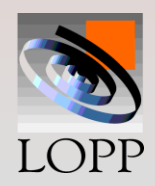

$$
F_{calc} = \frac{Variância entre grupos}{Variância dentro do grupo} = \frac{MQG(fator)}{MQR(erro)}
$$

$$
\textbf{Se} \bullet \quad F_{calc} > F_{tab} = F_{\alpha, k-1, N-k}
$$

### **ou valor- p < 0,05 (α = 5%)**

Sendo **α** o nível de significância (geralmente 5%), que é um valor aceitável de se cometer o erro do tipo I que é rejeitar H<sub>o</sub> sendo que a hipótese é verdadeira, ou seja, errar na conclusão. O intervalo de confiança na decisão é (1- **α)**

**Rejeita-se H<sup>o</sup> e conclui-se que existem diferenças significativas entre os grupos (níveis) provocadas pelo fator controlável, a um nível de significância de 5%.**

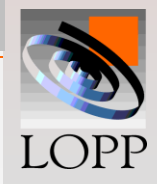

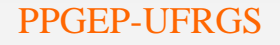

### **O valor de Ftab é estabelecido usando os valores tabelados da distribuição de Fischer:**

$$
F_{\rm tab} = F_{\alpha, GL_{numerador}GL_{denomnador}} = F_{\alpha, K-1, N-K}
$$

 **: nível de significância (usualmente 0,05 ou 5%) k-1: graus de liberdade do numerador (MQG): N-k : graus de liberdade do denominador (MQR)**

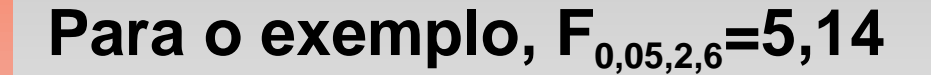

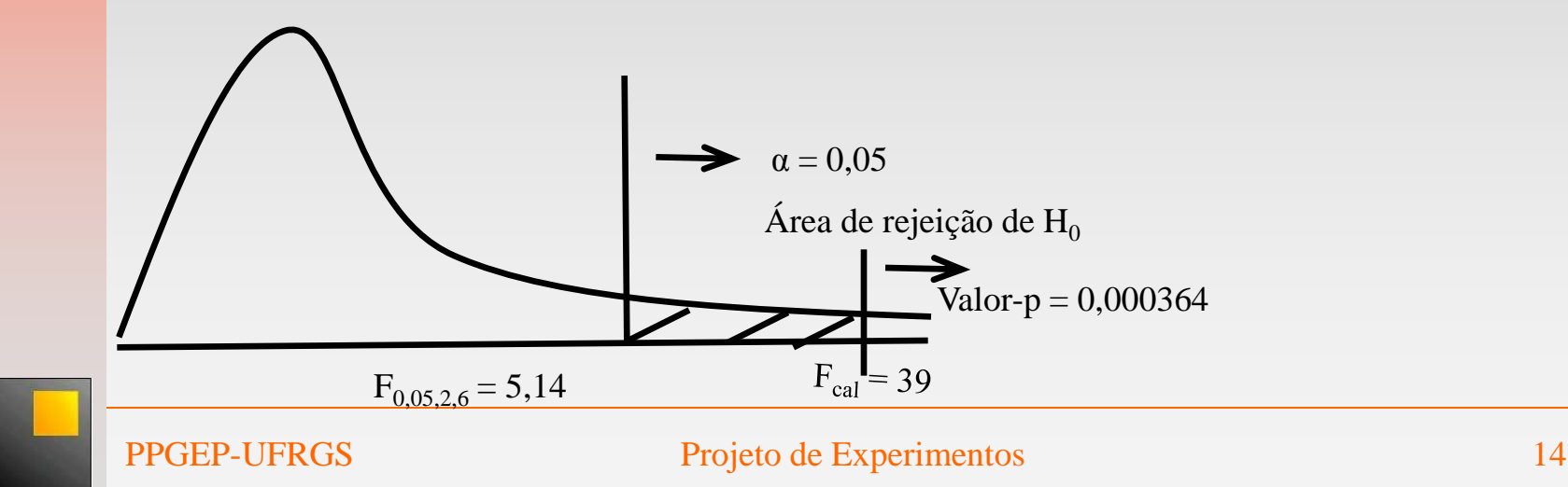

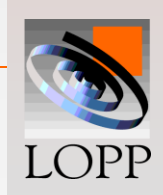

## **One-Way ANOVA**

### **Exemplo no Excel:**

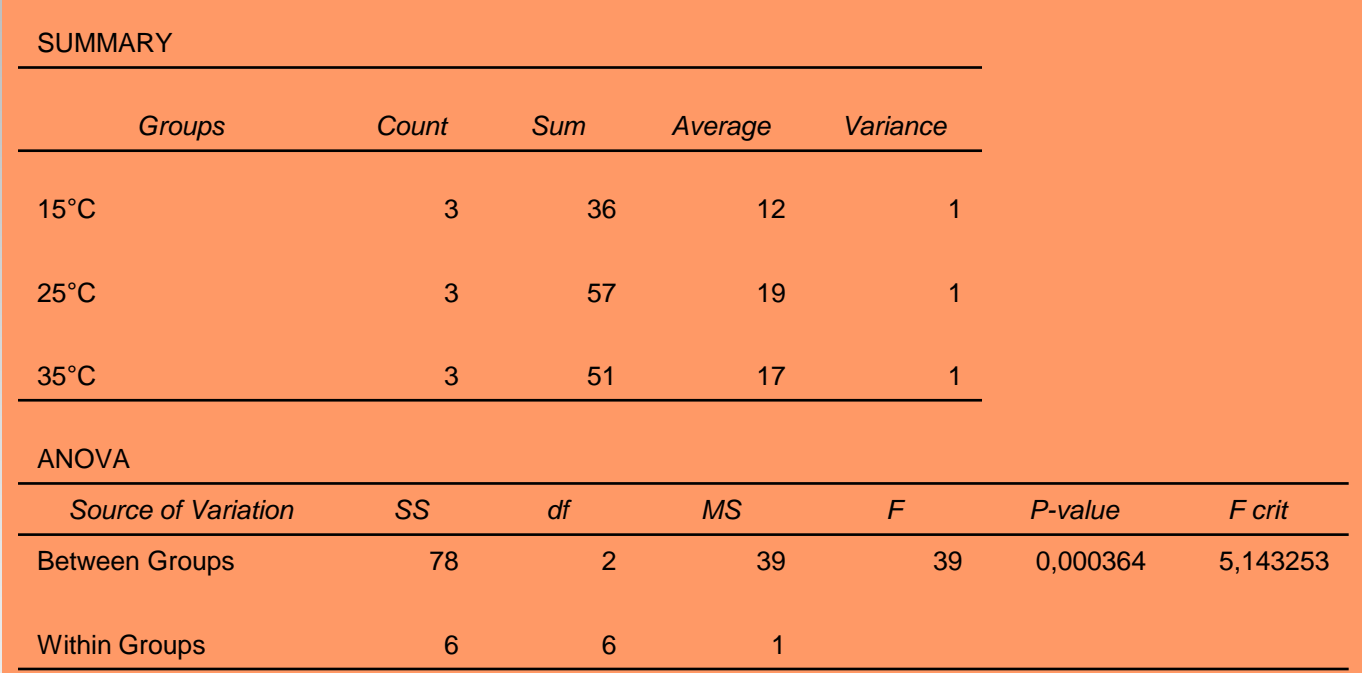

Como Fcalc > Ftab (valor-p=0,000364<0,05) existe efeito significativo da temperatura sobre a produtividade a um nível de significância de 5%

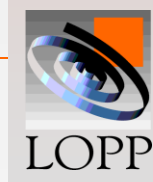

# **Fórmulas para os cálculos (simplificadas)**

TC = termo de correção **TC = T..<sup>2</sup>**

 $TC = T^{2}/N$  $\mathbf{SQT} = \sum(\mathbf{Y}_{ij}^2) - \mathbf{TC}$  ${\bf SQG} = \sum({\bf T}_{\bf j}^2 / {\bf n}_{\bf j}) - {\bf TC}$ **SQR = SQT - SQG**

#### Tabela ANOVA:

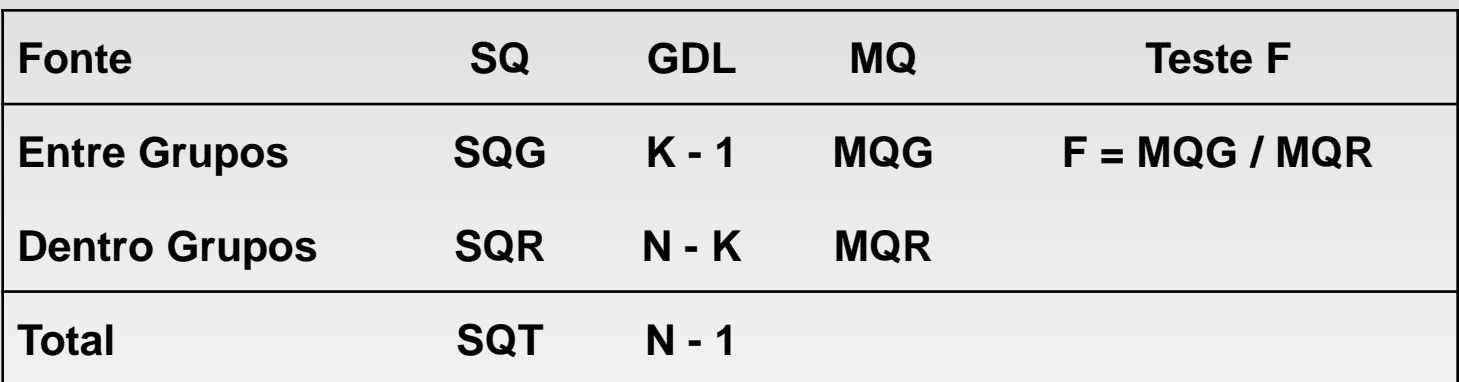

## **Exemplo a níveis fixos:**

**Um pesquisador deseja investigar o efeito da temperatura do forno sobre o número de bactérias contadas após o processo de esterelização. Os dados revelaram o seguinte:**

**Hipóteses:** 

**Ho: não há diferenças significativas entre os grupos, ou seja, não há efeito da temperatura do forno;**

**H1: há diferenças significativas entre os grupos provocada pela temperatura do forno.**

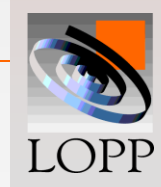

Outro exemplo

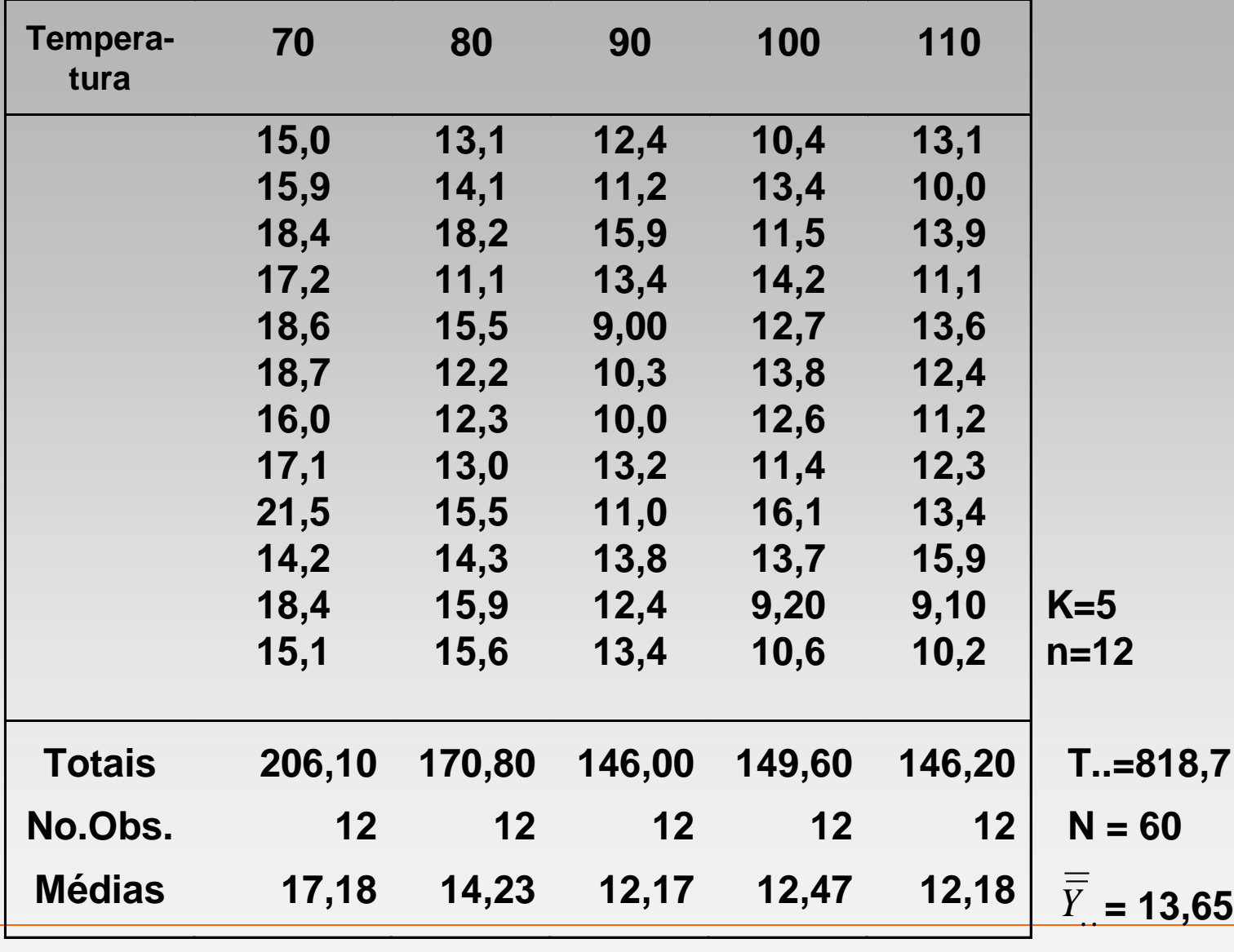

LOPP

**Cálculos iniciais:**

$$
TC = T
$$
<sup>2</sup>/N =  $(818,7)^2 / 60 = 11.171,1$ 

 $\text{SQT} = \sum (Y_{ij}^2) - \text{TC} = 11.608, 2 - 11.171, 1 = 437, 1$ 

$$
SQG = \sum (T_{-j}^{2} / n_{j}) - TC
$$
  
= [(206,1)<sup>2</sup> / 12] + ... + [(146,2)<sup>2</sup> / 12] - 11.171,1 = 222,3

**SQR = SQT - SQG = 437,1 - 222,3 = 214,8**

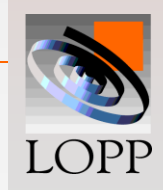

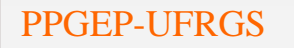

## **Tabela Anova:**

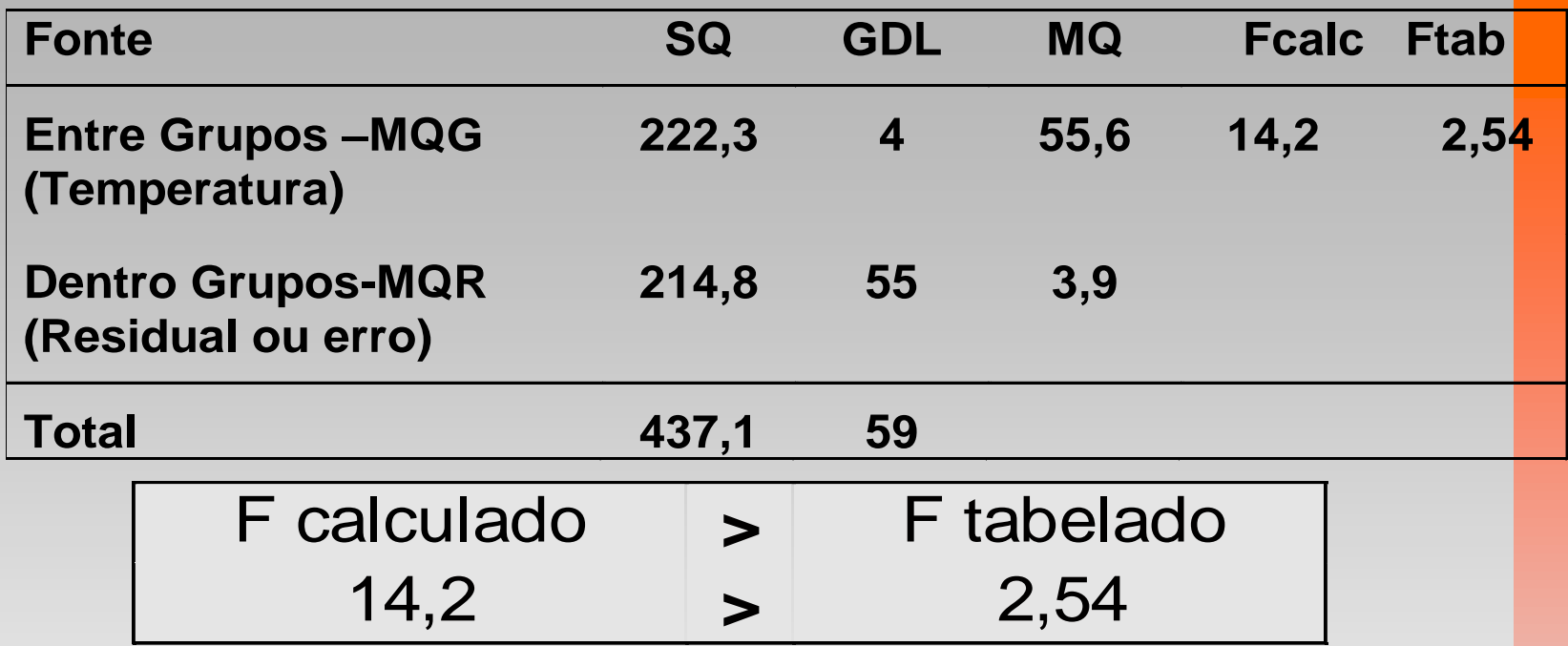

**Há diferenças significativas entre os grupos provocada pelo fator controlável temp. do forno ou existe efeito da temp. do forno sobre o número de bactérias a um nível de significância de 5% (Fcal=14,2>F0,05=2,54)**

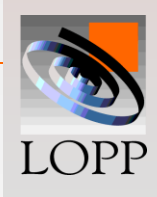

**Otimização: Comparação múltipla de médias-CMM**

Se na Tabela ANOVA, a hipótese nula for rejeitada (Fcalc>Ftab ou valor-p<0,05), é necessário realizar Uma comparação múltipla de médias (CMM) para os fatores que possuam mais do que dois níveis a fim de identificar quais deles diferem entre si São diversos métodos de CMM: Duncan,Tukey, Scheffé,

Bartlett.

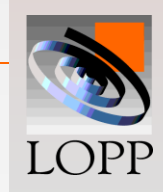

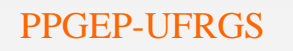

## **Otimização: Comparação múltipla de médias-CMM**

## **1. Calcular o desvio padrão das médias**

O valor esperado da MQR é igual a variância:  $E(MQR) = \sigma^2$ Pelo teorema do limite central

$$
S_{\bar{y}} = \frac{\sigma}{\sqrt{n_c}} = \frac{\sqrt{MQR}}{\sqrt{n_c}} = \frac{\sqrt{3.9}}{\sqrt{12}} = \frac{1.97}{3.46} = 0.57
$$

onde  $n_c = (n_1 + n_2 + ... + n_k) / k$ 

**2. Calcular o limite de decisão**

$$
L_d = 3 \times \frac{S_{\bar{Y}}}{4} = 3 \times 0.57 = 1.71
$$

**3. Escrever as médias em ordem crescente ou decrescente e compará-las duas a duas. A diferença será significativa se for maior que o** *L<sup>d</sup>*

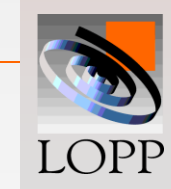

$$
\overline{Y}_{70} = 17,18 \qquad \overline{Y}_{80} = 14,23 \qquad \overline{Y}_{90} = 12,17 \qquad \overline{Y}_{100} = 12,47 \qquad \overline{Y}_{110} = 12,18
$$
\n
$$
\overline{Y}_{70}(17,18) - \overline{Y}_{80}(14,23) = 2,95 > Ld = 1,71 \quad \text{Dif Signif.}
$$
\n
$$
\overline{Y}_{80}(14,23) - \overline{Y}_{90}(12,17) = 2,06 > Ld = 1,71 \quad \text{Dif Signif.}
$$
\n
$$
\overline{Y}_{90}(12,17) - \overline{Y}_{100}(12,47) = 0,3 < Ld = 1,71 \quad \text{Dif } \text{Não Signif.}
$$
\n
$$
\overline{Y}_{100}(12,47) - \overline{Y}_{110}(12,18) = 0,29 < Ld = 1,71 \quad \text{Dif } \text{Não Signif.}
$$

### **4. Usar barras contínuas sobre as médias que não diferem entre si**

$$
\overline{Y}_{70} = 17,18
$$
  $\overline{Y}_{80} = 14,23$   $\overline{Y}_{90} = 12,17$   $\overline{Y}_{100} = 12,47$   $\overline{Y}_{110} = 12,18$ 

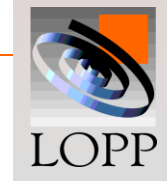

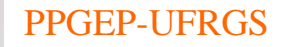

## **Otimização**

- **Para realizar a otimização do produto ou processo é feita uma análise técnica.**
- **A análise técnica deve acompanhar e completar a análise estatística.**
- **Para isso é recomendável representar graficamente os dados.**
- **Para os dados do experimento anterior, poderia se usar, por exemplo, um boxplot ou um gráfico de barras.**

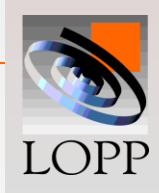

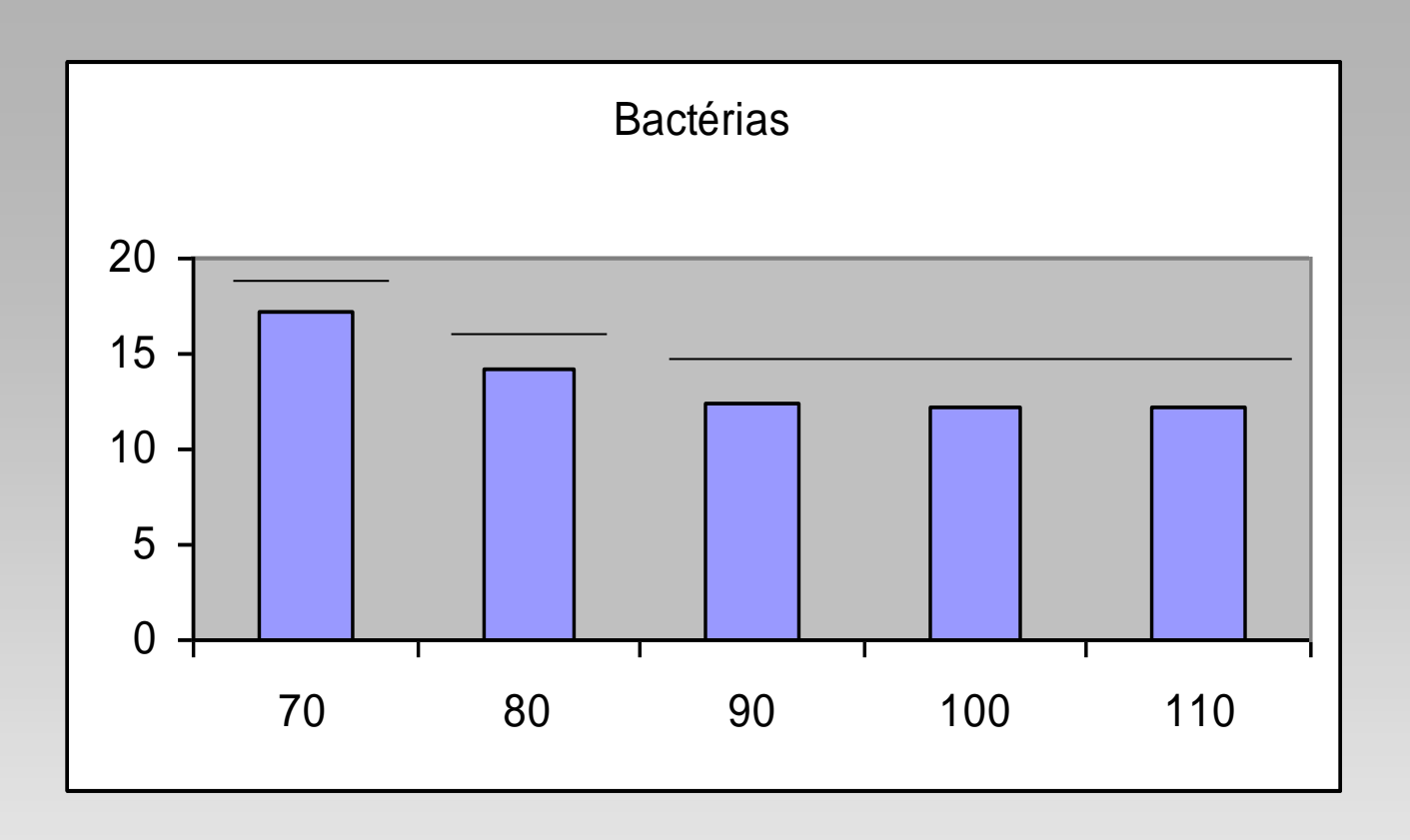

- **O ajuste ótimo considerando qualidade (bactérias) é temperatura 90, 100 ou 110**
- **O ajuste ótimo considerando qualidade (bactérias) e custo é temperatura 90 (mais barato)**

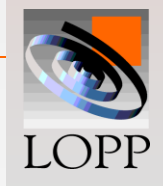

 **Os dados a seguir representam o alongamento (maior é melhor) medido sobre um composto de borracha, em função da quant. de agente adicionado durante a mistura (LIE = 52).**

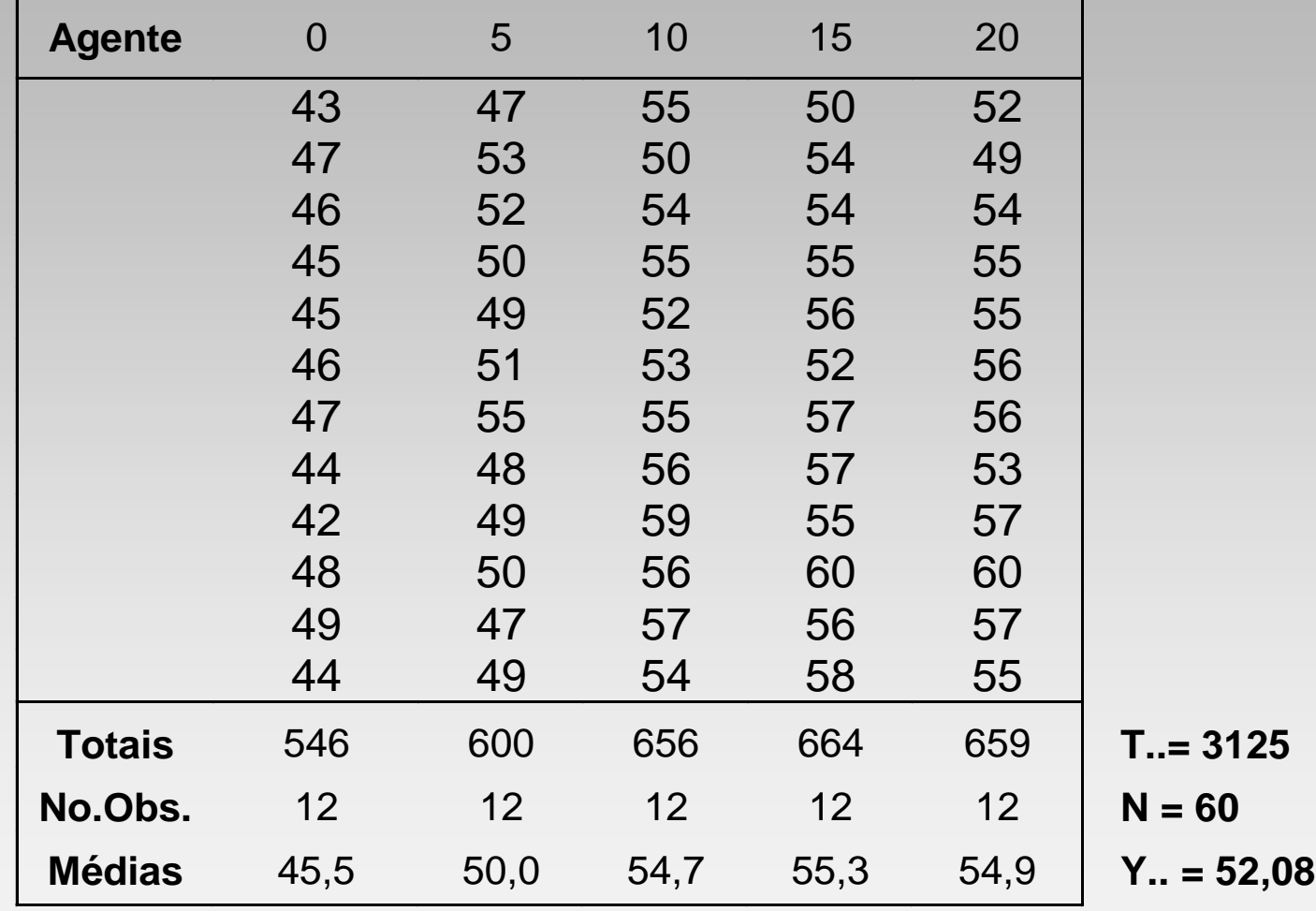

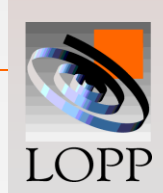

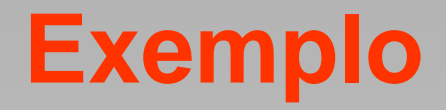

#### **Cálculos iniciais:**

 $TC = T<sub>1</sub>$ <sup>2</sup> / N =  $(3125)^2$  / 60 = 162.760,42

 $SQT = \sum (Y_{ij})^2 - TC = 163.971,00 - 162.760,42 = 1210,58$ 

 $\text{SQG} = \Sigma (\text{T}_{.j}^2 / \text{n} \text{j}) - \text{TC} = [(546)^2 / 12] + ... + [(659)^2 / 12]$ **162.760,42 = 875,33**

**SQR = SQT - SQG = 1210,58 - 875,33 = 335,25**

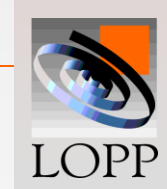

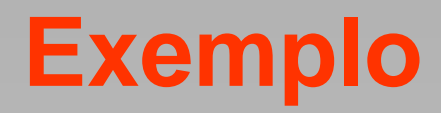

### **Tabela ANOVA:**

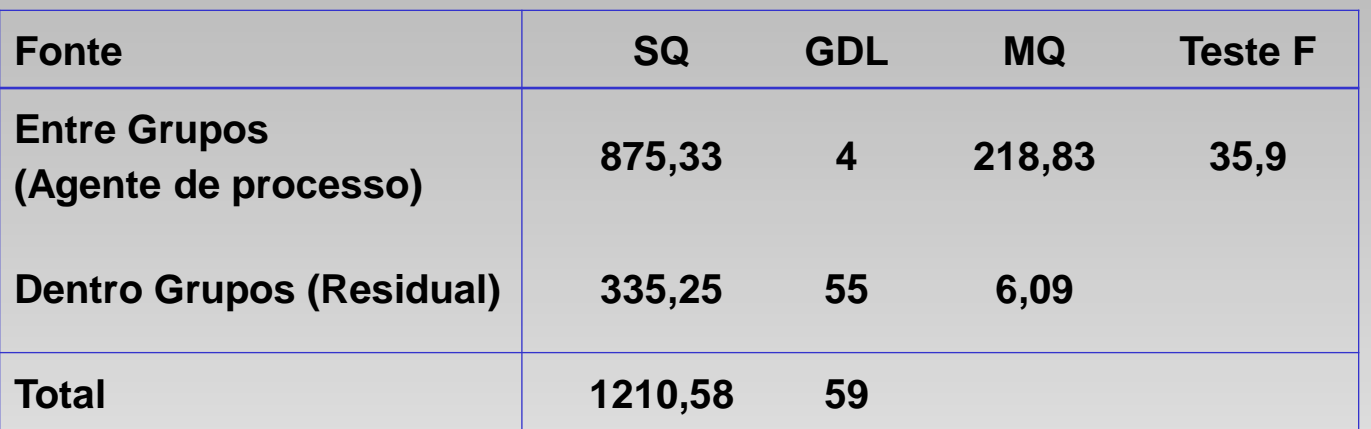

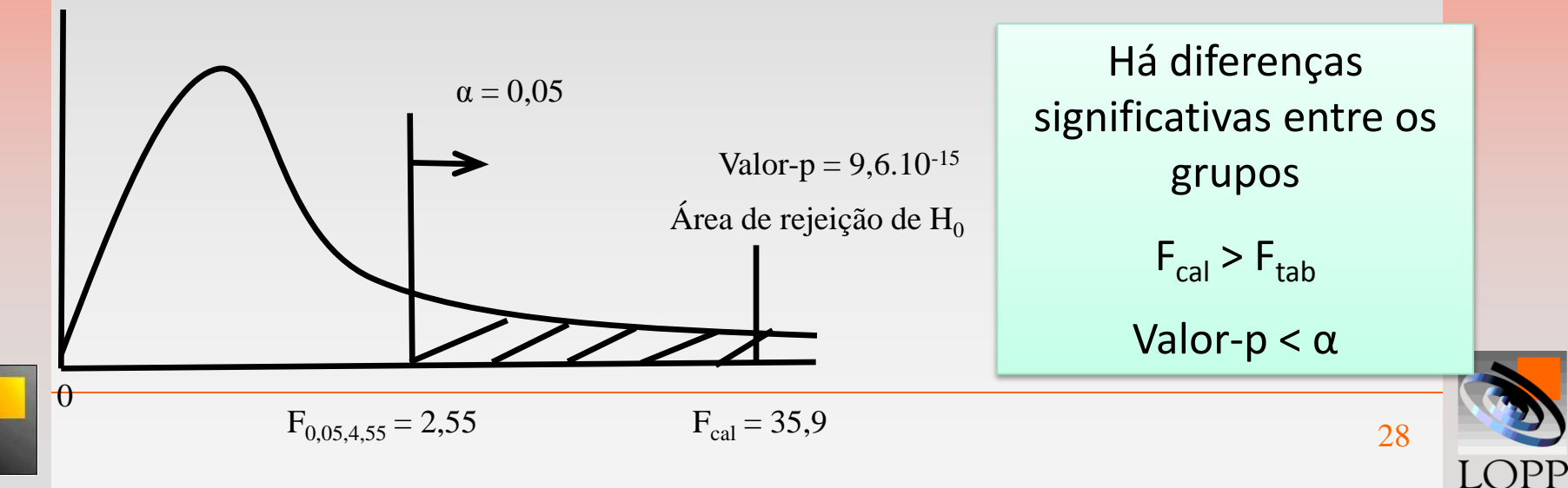

# **Comparação múltipla de médias (CMM)**

- **Existem diversos métodos de CMM: Duncan, Tukey, Scheffé, Bartlett, etc**
- **O método apresentado a seguir é o de Duncan**
- 1. Calcular o desvio padrão das médias pelo Teorema do Limite Central

$$
S_{\bar{Y}_{.j}} = \frac{\sqrt{MQR}}{\sqrt{12}} = \sqrt{\frac{6,09}{12}} = 0,71
$$

onde  $n_c = (n_1 + n_2 + ... + n_k) / k$ 

2. Calcular o limite de decisão

$$
L_d = 3 \times S_{\bar{Y}_j} = 3 \times 0.71 = 2.13
$$

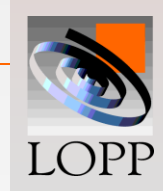

# **Comparação múltipla de médias (CMM)**

- **3. Escrever as médias em ordem crescente ou decrescente e compará-las duas a duas (todas combinações). A diferença será significativa se for maior que o Ld (=2,13)**
	- **45,5 50,0 54,7 54,9 55,3 Y.1 Y.2 Y.3 Y.5 Y.4**  $50,0 - 45,5 = 4,5 >$  Ld=2,13 DS  $54,7 - 50,0 = 4,7 >$  Ld=2,13 DS  $54.9 - 54.7 = 0.2 <$  Ld=2.13 DNS
		- $55,3 54,9 = 0,4 <$  Ld=2,13 DNS

**4. Usar barras contínuas sobre as médias que não diferem**  entre si

 **Y.1 Y.2 Y.3 Y.5 Y.4**

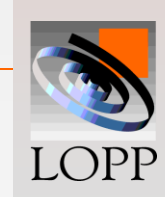

## **Comparação múltipla de médias (CMM)**

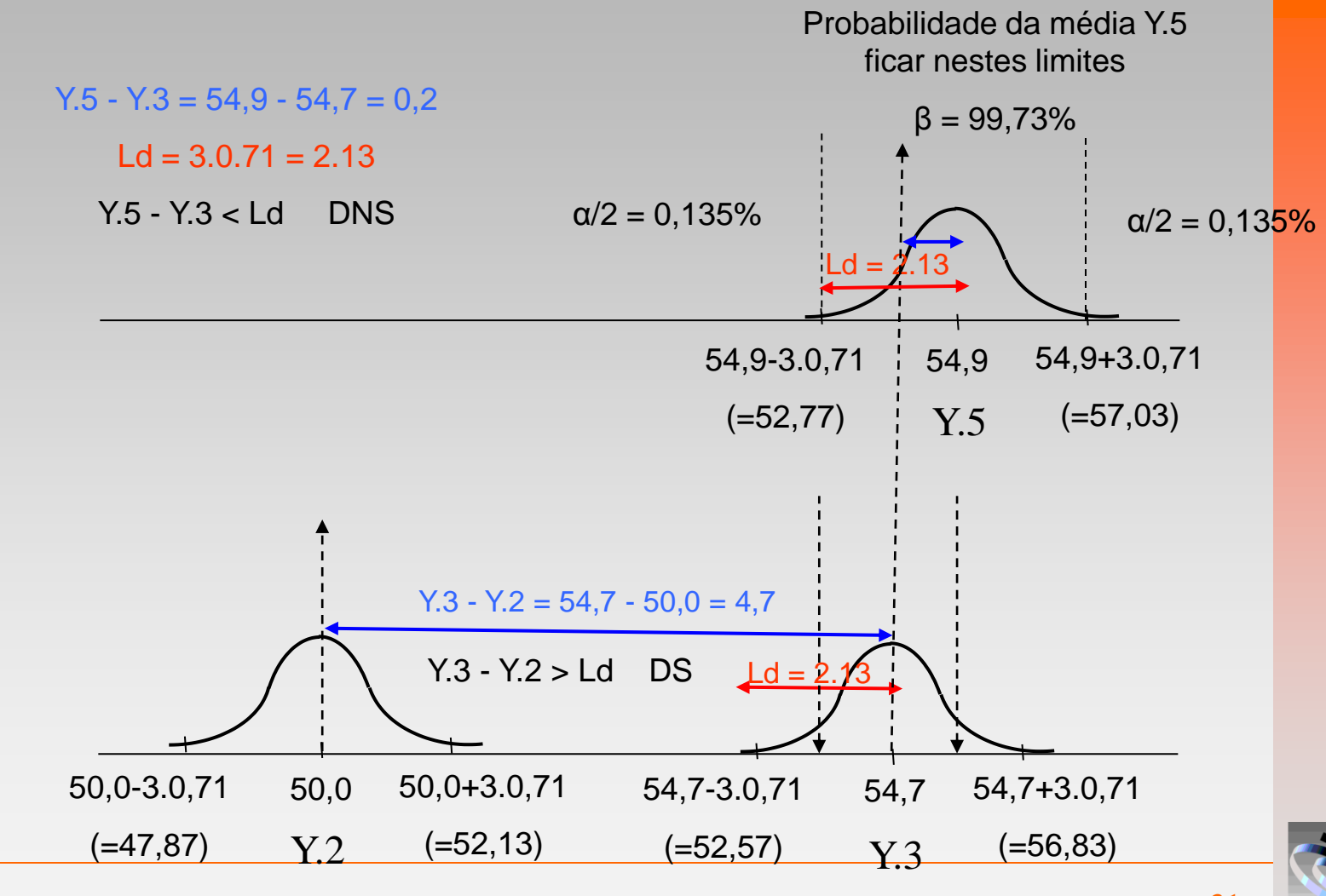

LOPP

## **Otimização observando o boxplot**

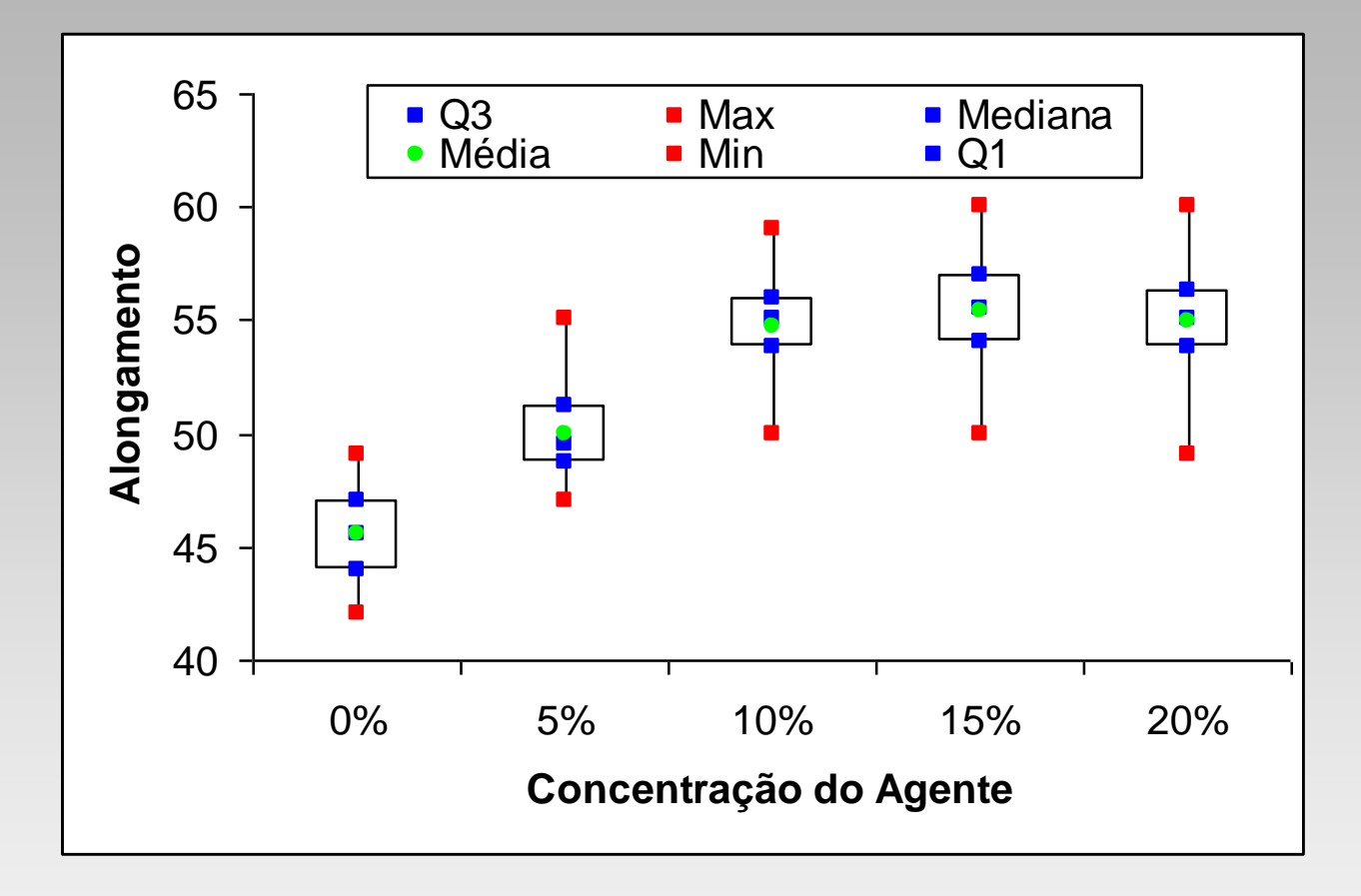

Como o LIE do cliente é 52, então a escolha da concentração de agente pode ser 10, 15 e 20%, pois atendem a especificação.

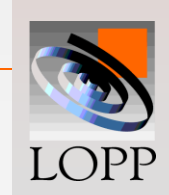

## **Otimização observando gráfico de barras**

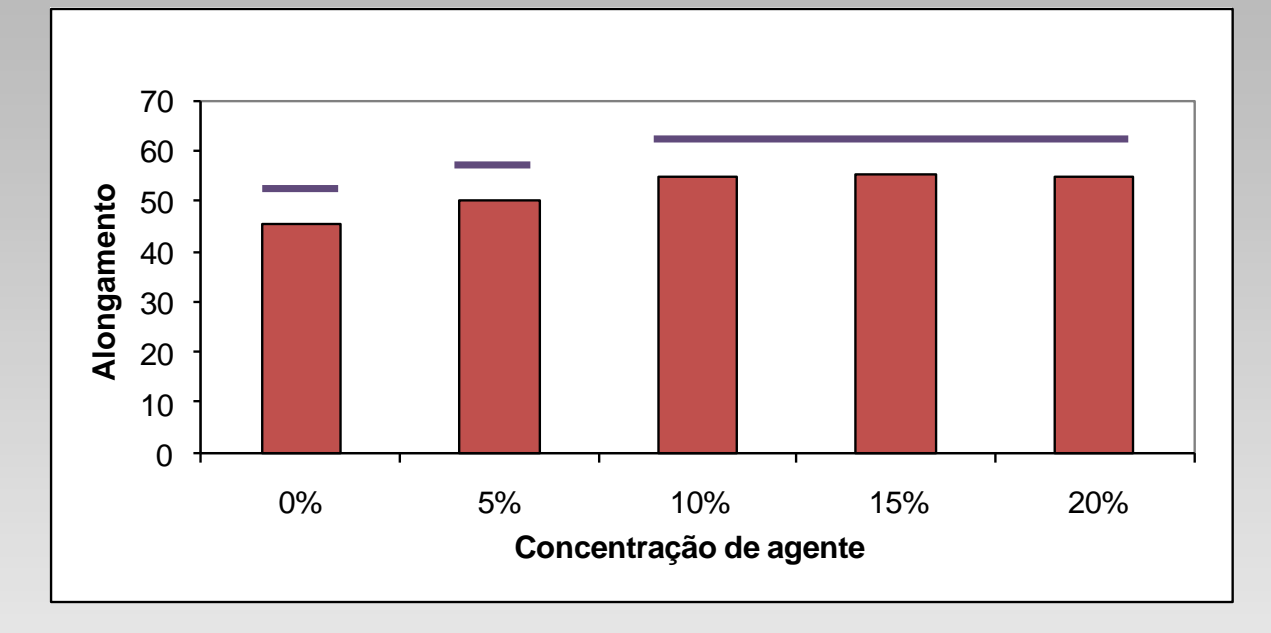

Como a CQ alongamento é do tipo maior-é-melhor, então a escolha da concentração de agente pode ser 10, 15 e 20%, pois produzem a mesma resposta média e ainda superior que 5%.

Contudo, quanto maior a concentração do agente, mas caro é a borracha, então a escolha recomendada é a concentração de 10%.

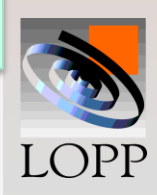

### **Exemplo (níveis aleatórios):**

**Um pesquisador deseja investigar se a permeabilidade das lentes de uso flexível fabricadas em sua indústria permanece uniforme ou não. Escolhe-se aleatoriamente três lotes de produção e realizam-se ensaios:**

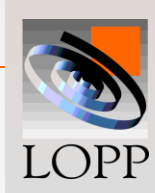

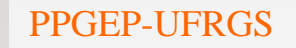

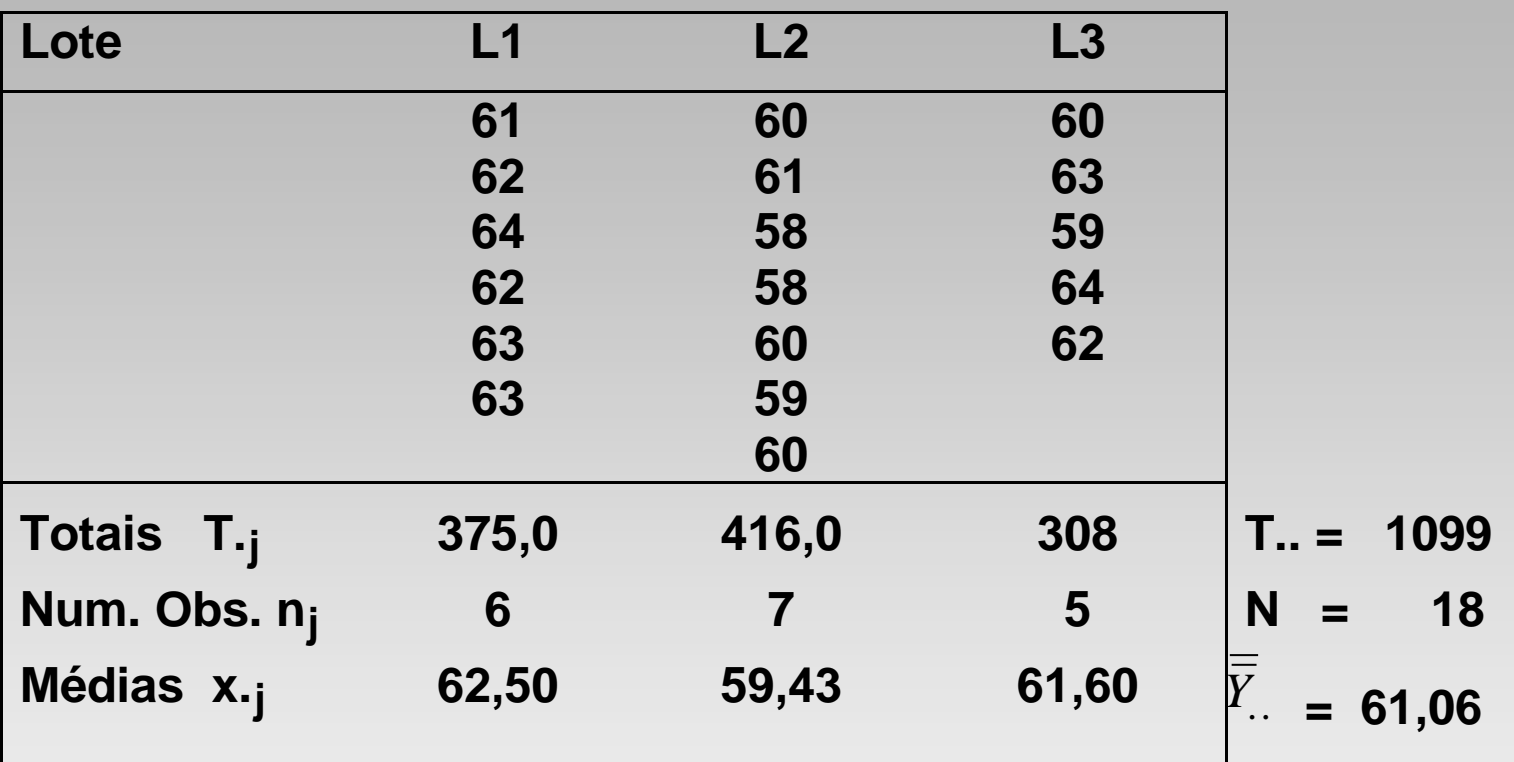

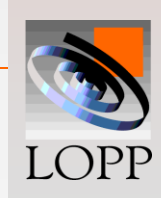

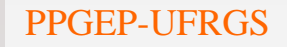

**Cálculos iniciais:**

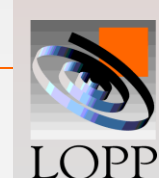

**SQT** =  $(x_{ij}^2)$  - TC = 67.163,00 - 67.100,06 = 62,94 **SQG** =  $(T \cdot j^2 / n_j) - TC$  **SQR = SQT - SQG = 62,94 - 32,53 = 30,41**

 **= [ (375)<sup>2</sup>/ 6 ] + ... + [ (308)<sup>2</sup>/ 5 ] - 67.100,06 = 32,53**

 $TC = T<sub>1</sub>$ <sup>2</sup> / N =  $(1099)^2$  / 18 = 67.100,06

### **Tabela Anova:**

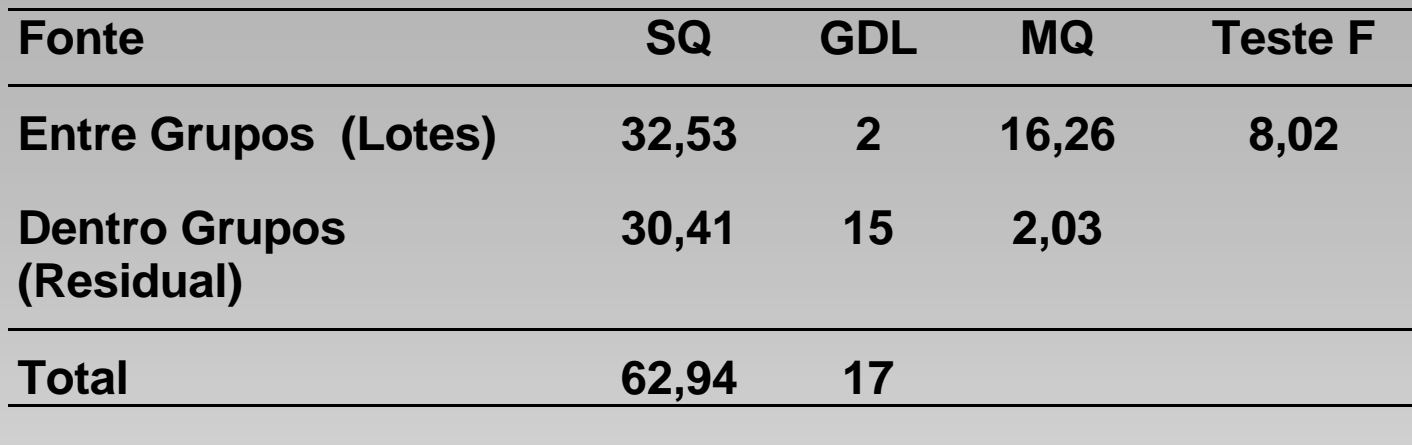

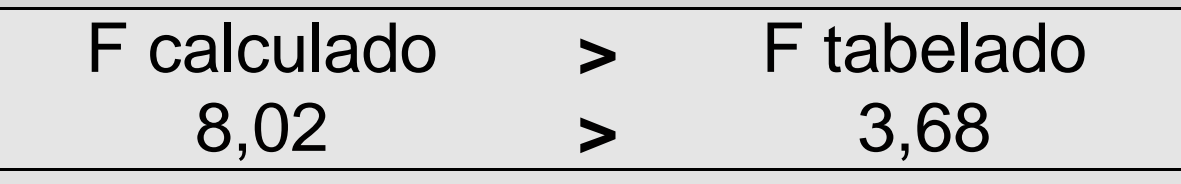

**Há diferenças significativas entre os grupos, provocada pelo fator controlável em estudo**

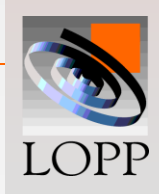

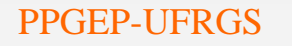

**Estimar componentes de variação**

$$
E [MQR] = \sigma^2
$$
  
E [MQG] =  $\sigma^2$  + n<sub>c</sub>  $\sigma_\alpha^2$ 

### **Assim as estimativas são:**

$$
\sigma^2
$$
 = MQR = 2,03  
\n $\sigma_\alpha^2$  = (MQG - MQR) / n<sub>c</sub> = (16,26-2,03)/6=2,37  
\n $\sigma_T^2$  =  $\sigma^2 + \sigma_\alpha^2$  = 4,40

**De forma que 2,37 / 4,40 = 54% da variabilidade total observada nos valores de permeabilidade das lentes deve-se a diferenças "entre lotes".**

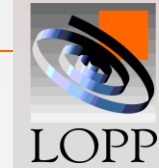

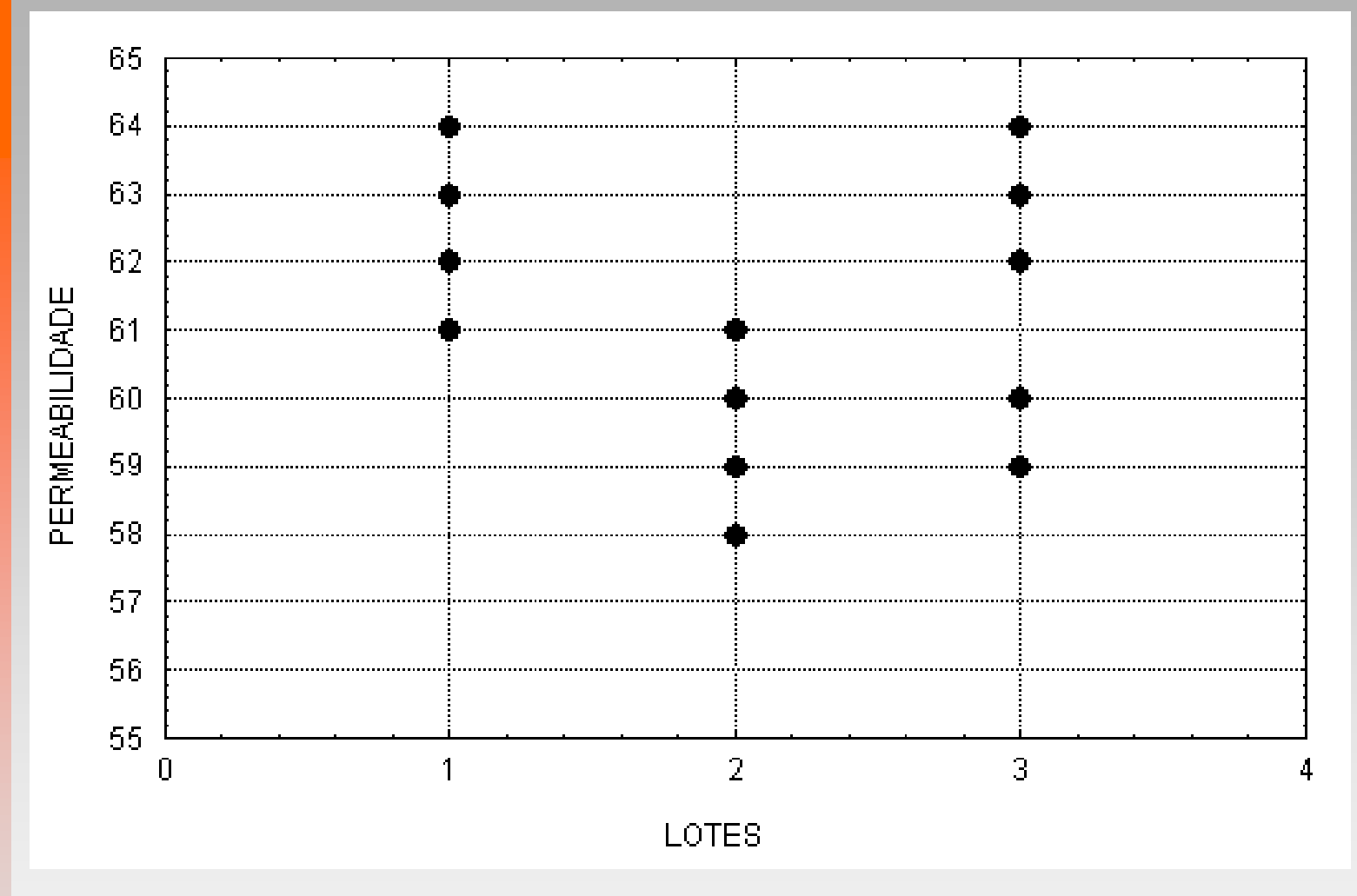

**Scatter plot para o exemplo da permeabilidade** 

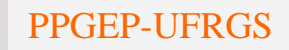

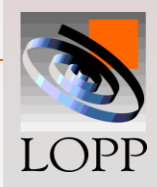